## **Schedule B**

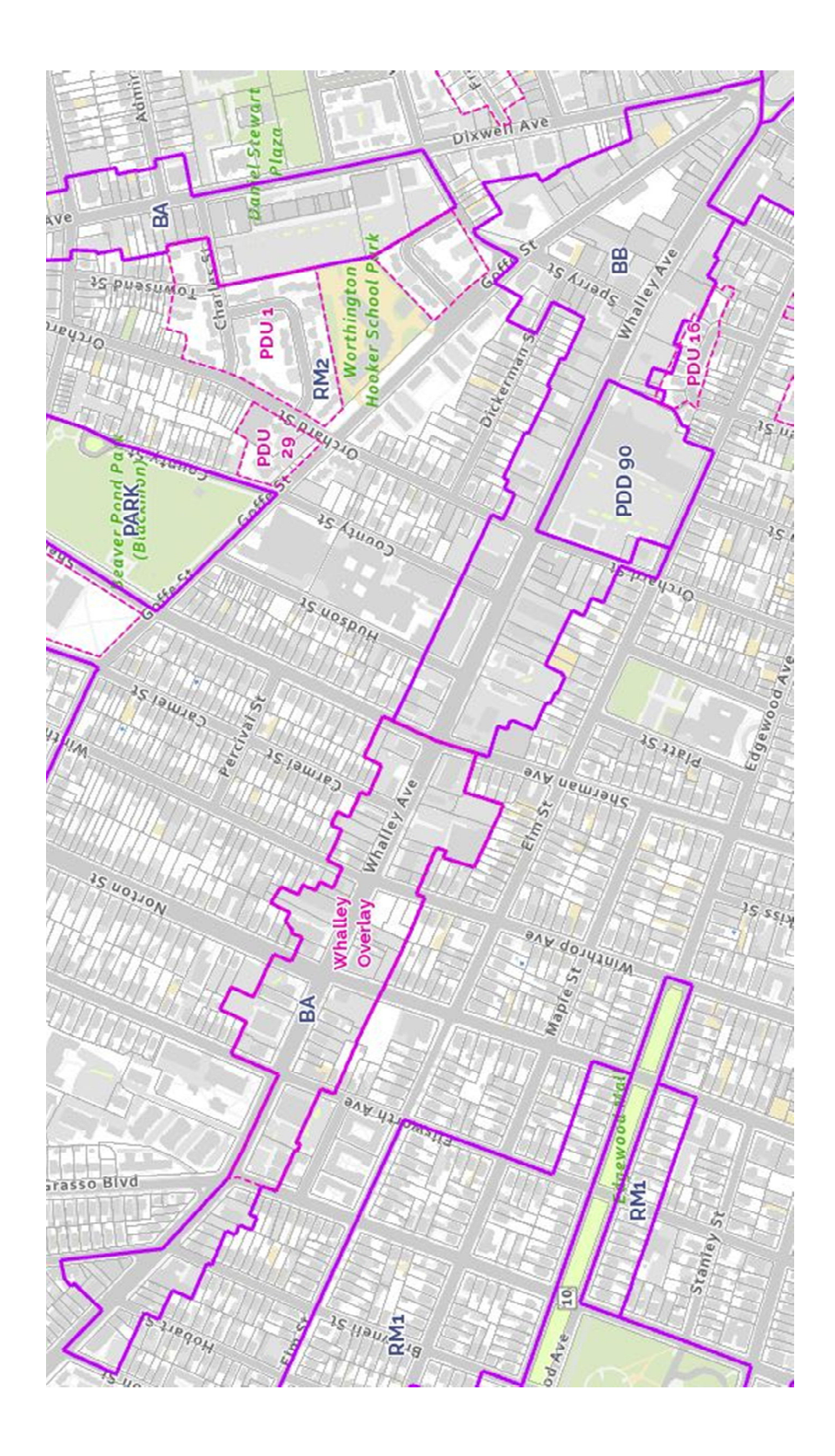

Existing Zoning - Whalley Avenue: BB, BA and the Whalley Overlay Zone

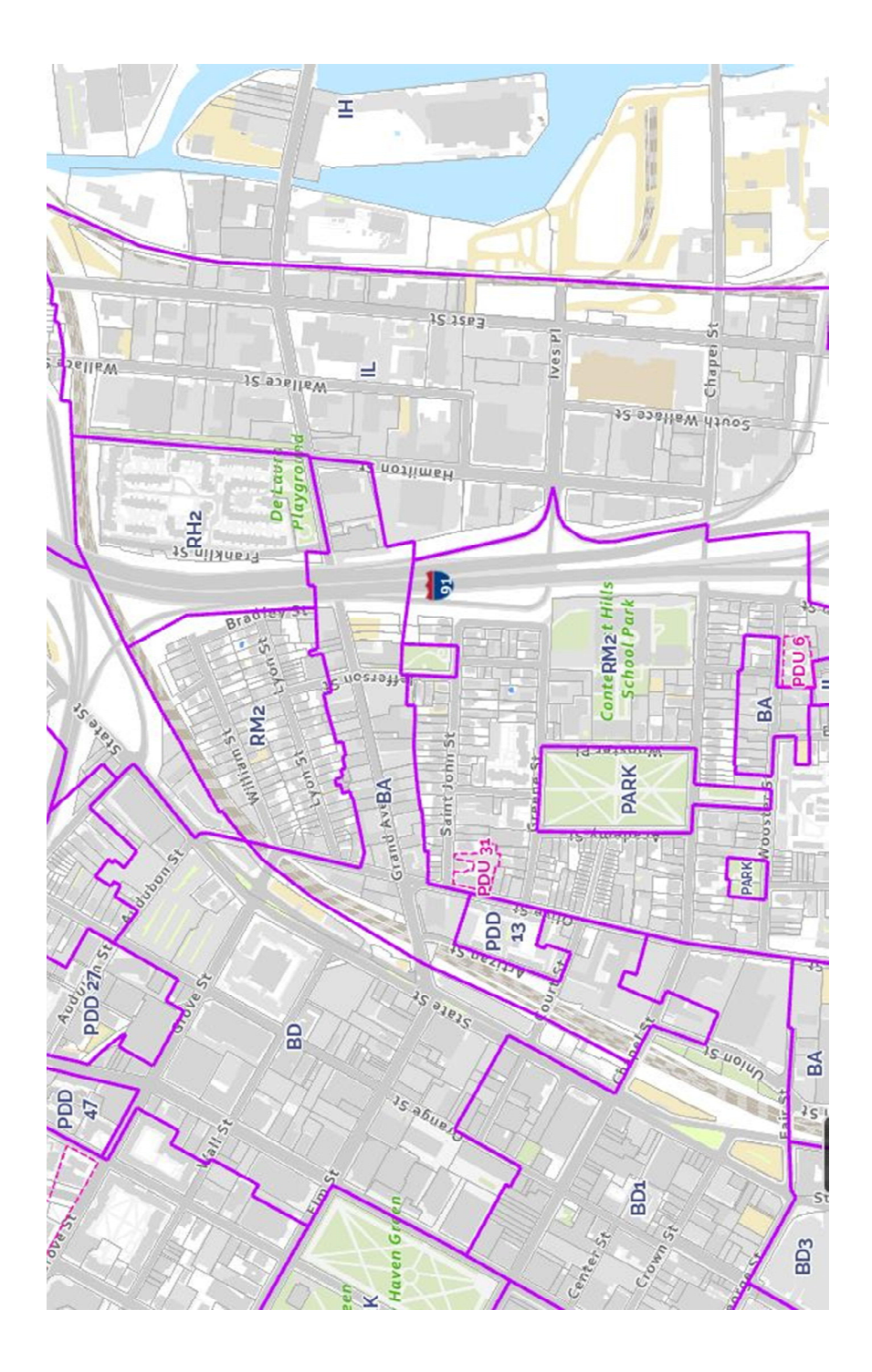

**Existing Zoning - Grand Avenue: BA** 

## **Proposed Zoning-Whalley Avenue**

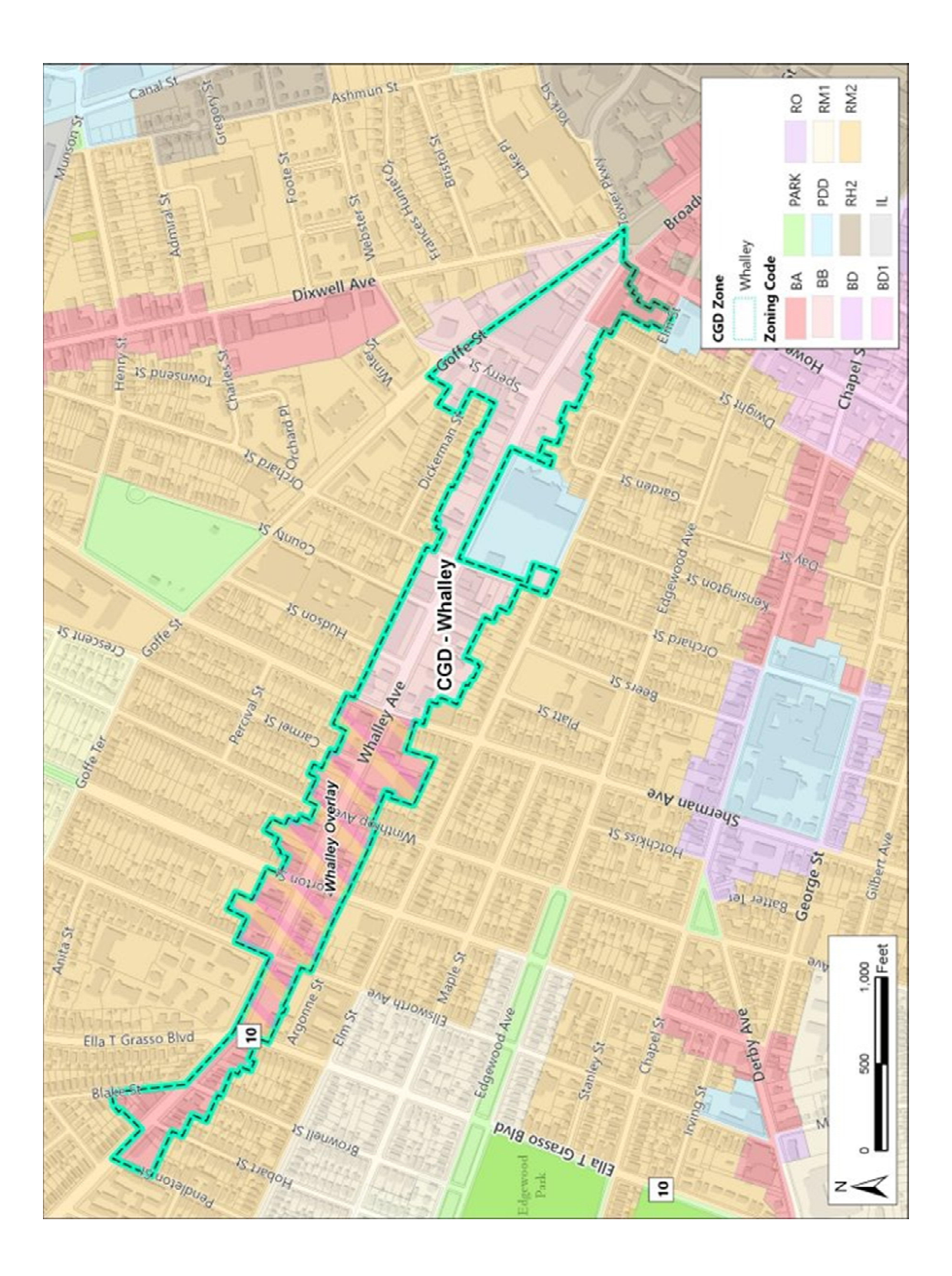

## **Proposed Zoning-Grand Avenue**

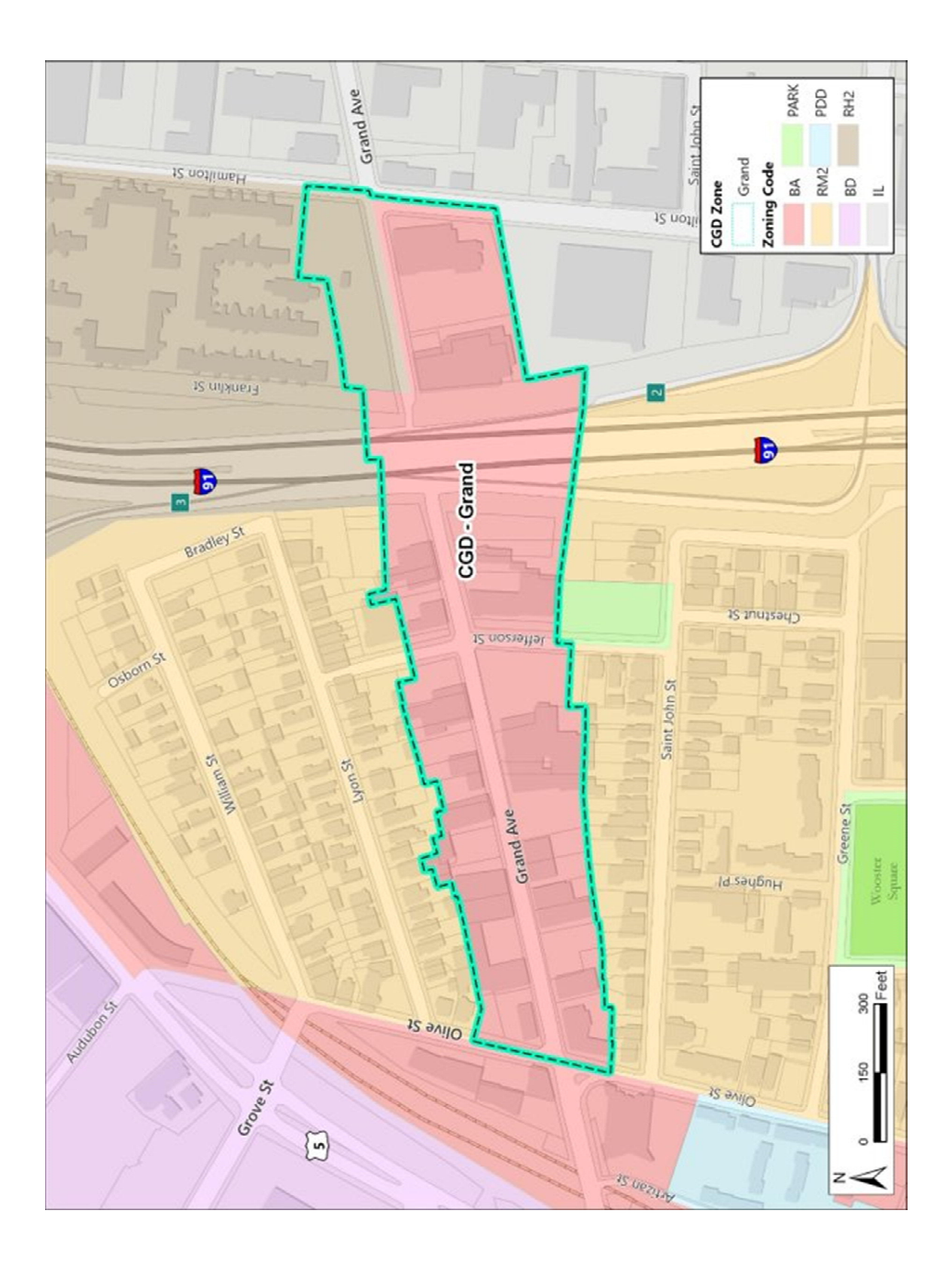

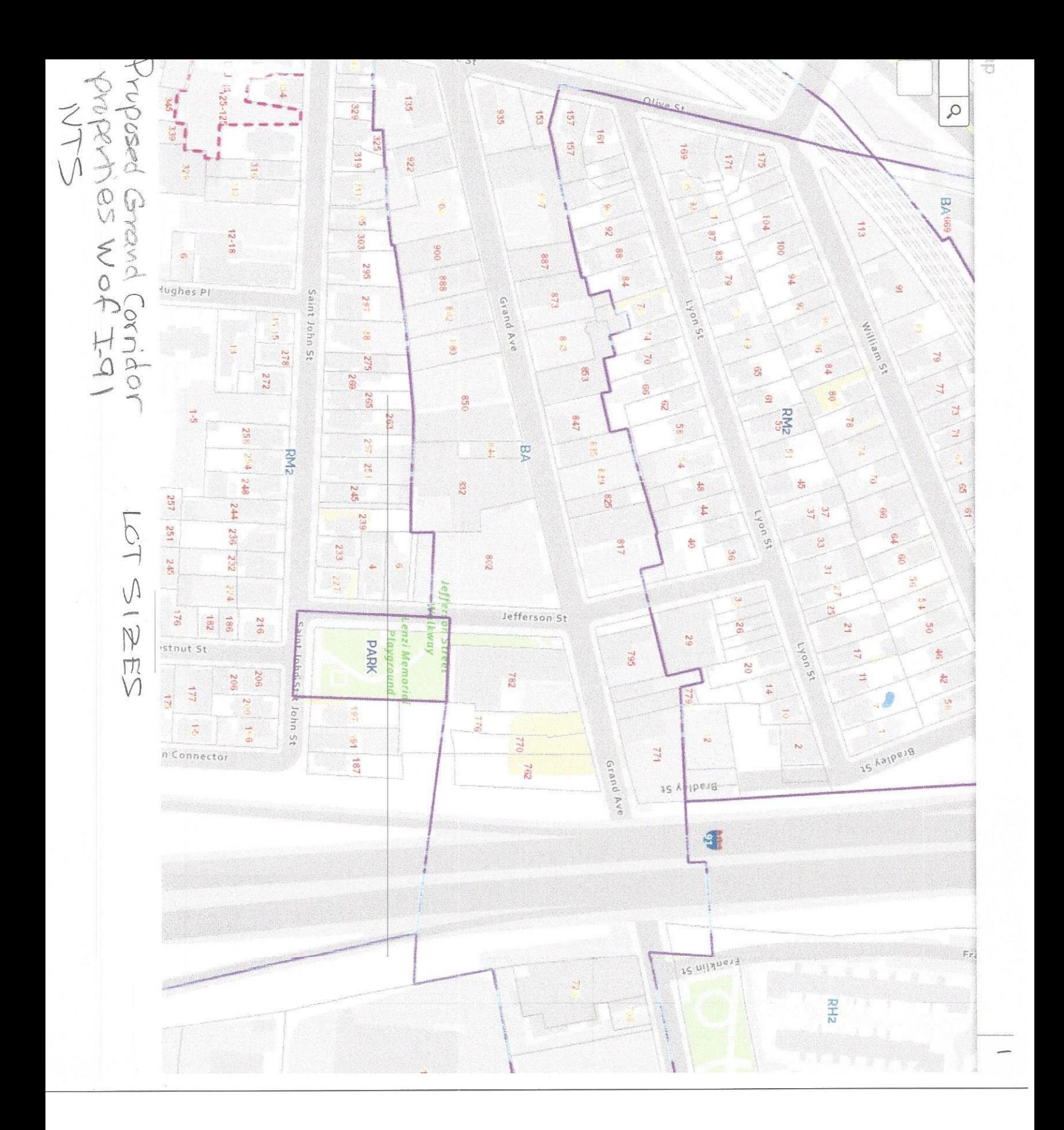

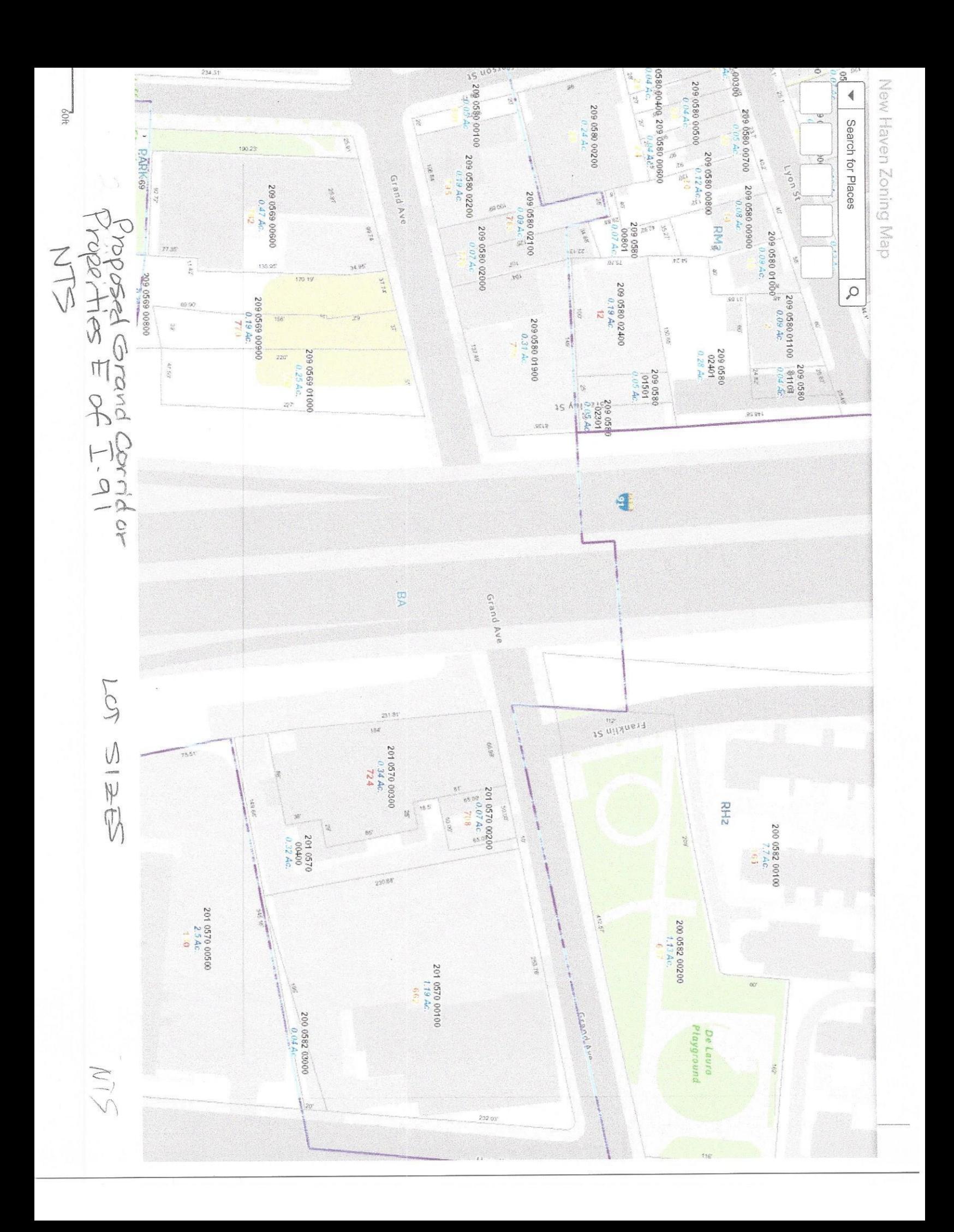

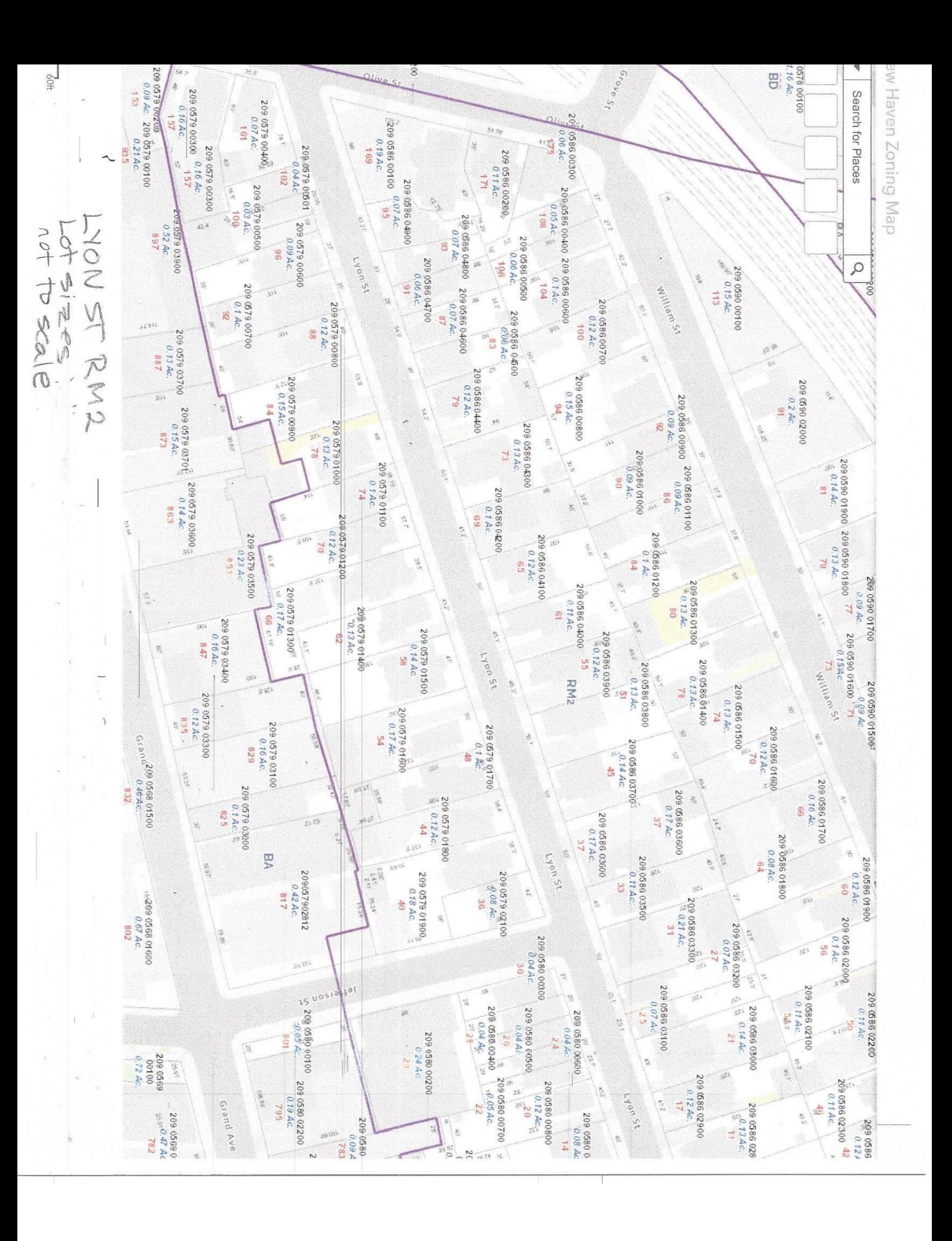

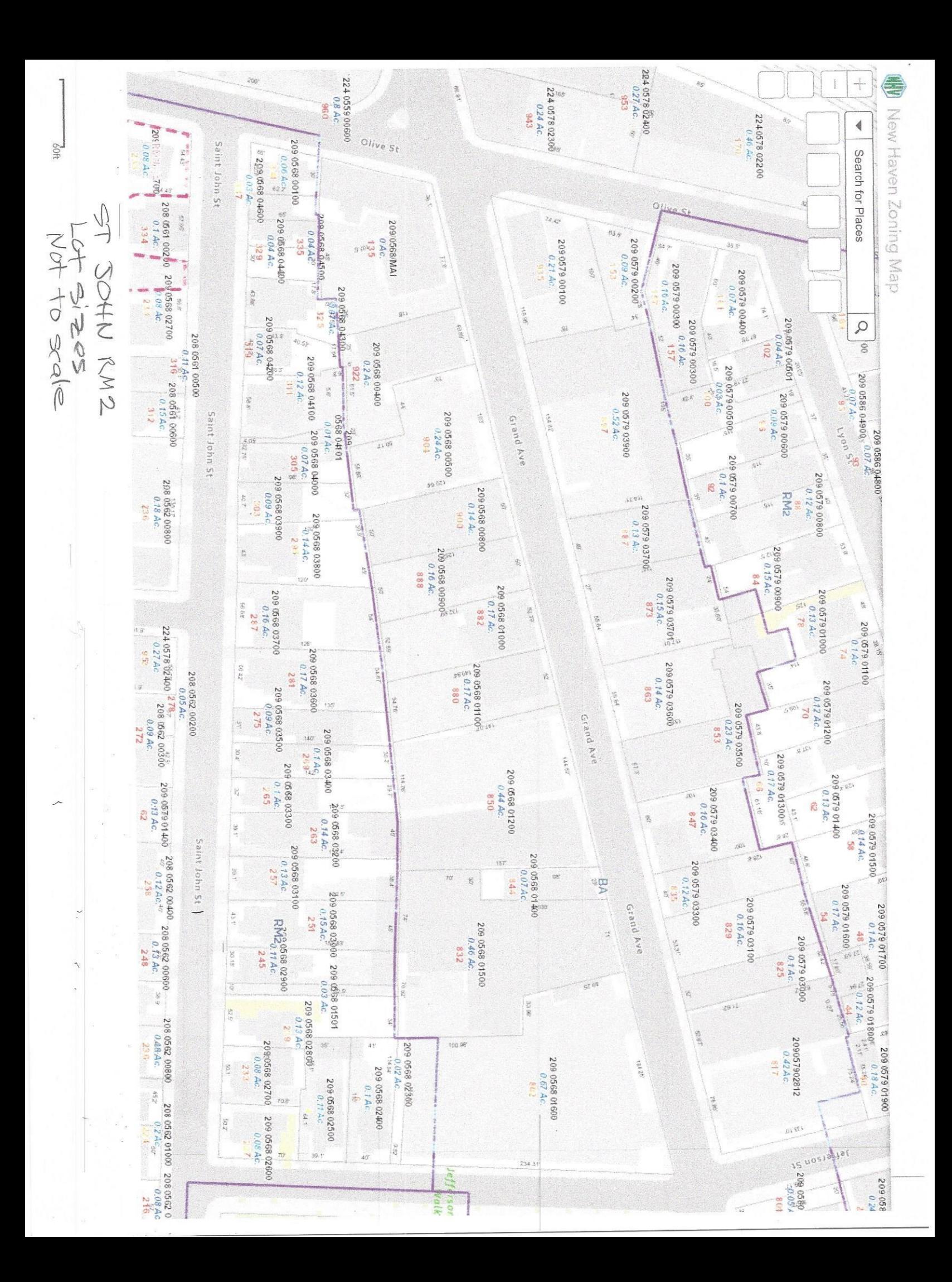

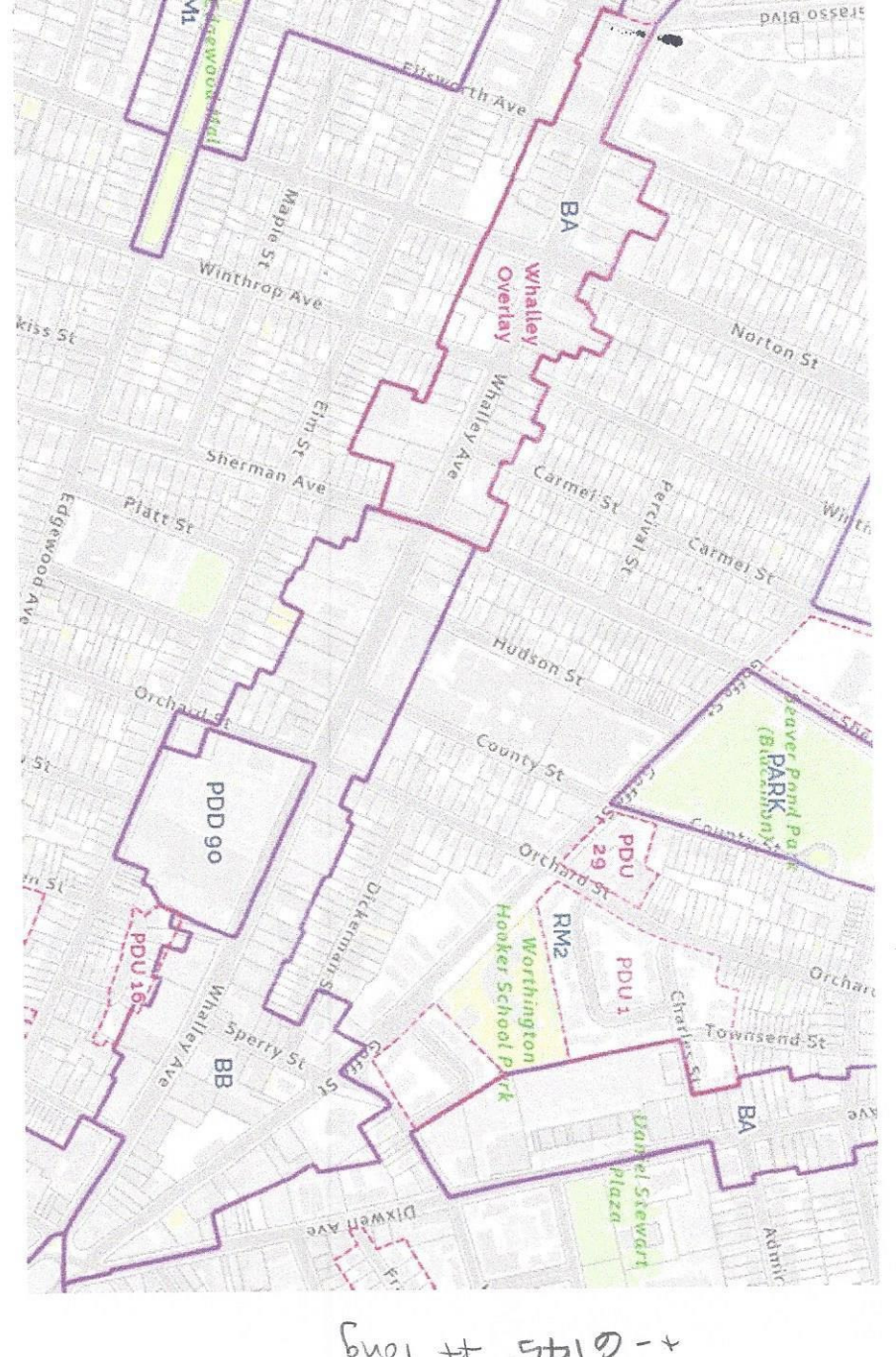

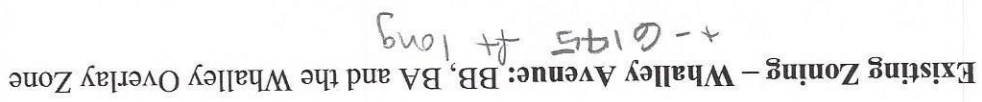

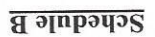

PROPOSED<br>ADDITION TO

**Proposed Zoning-Grand Avenue** 

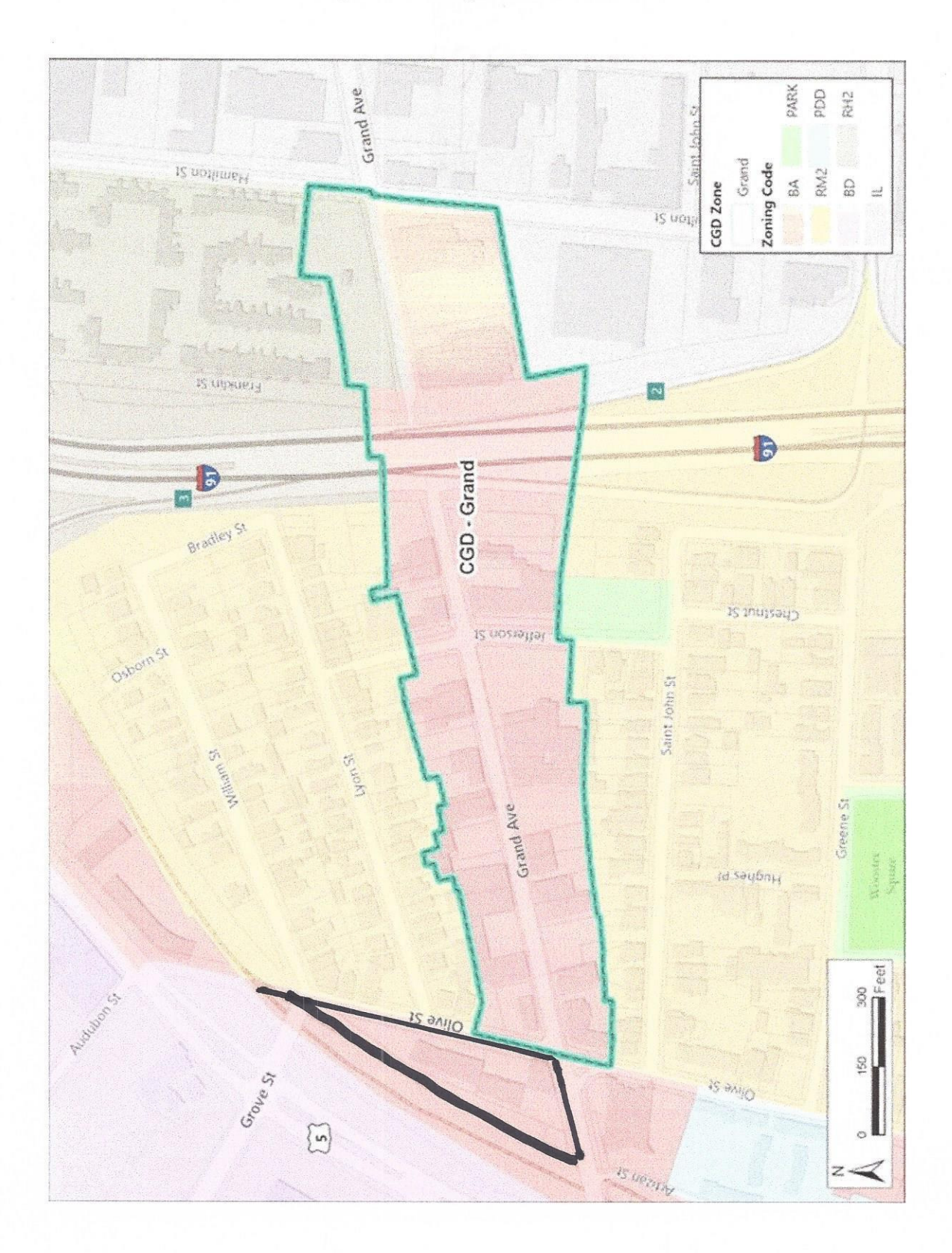

Page 6 of 6